## Changes in file: qauthenticator.cpp

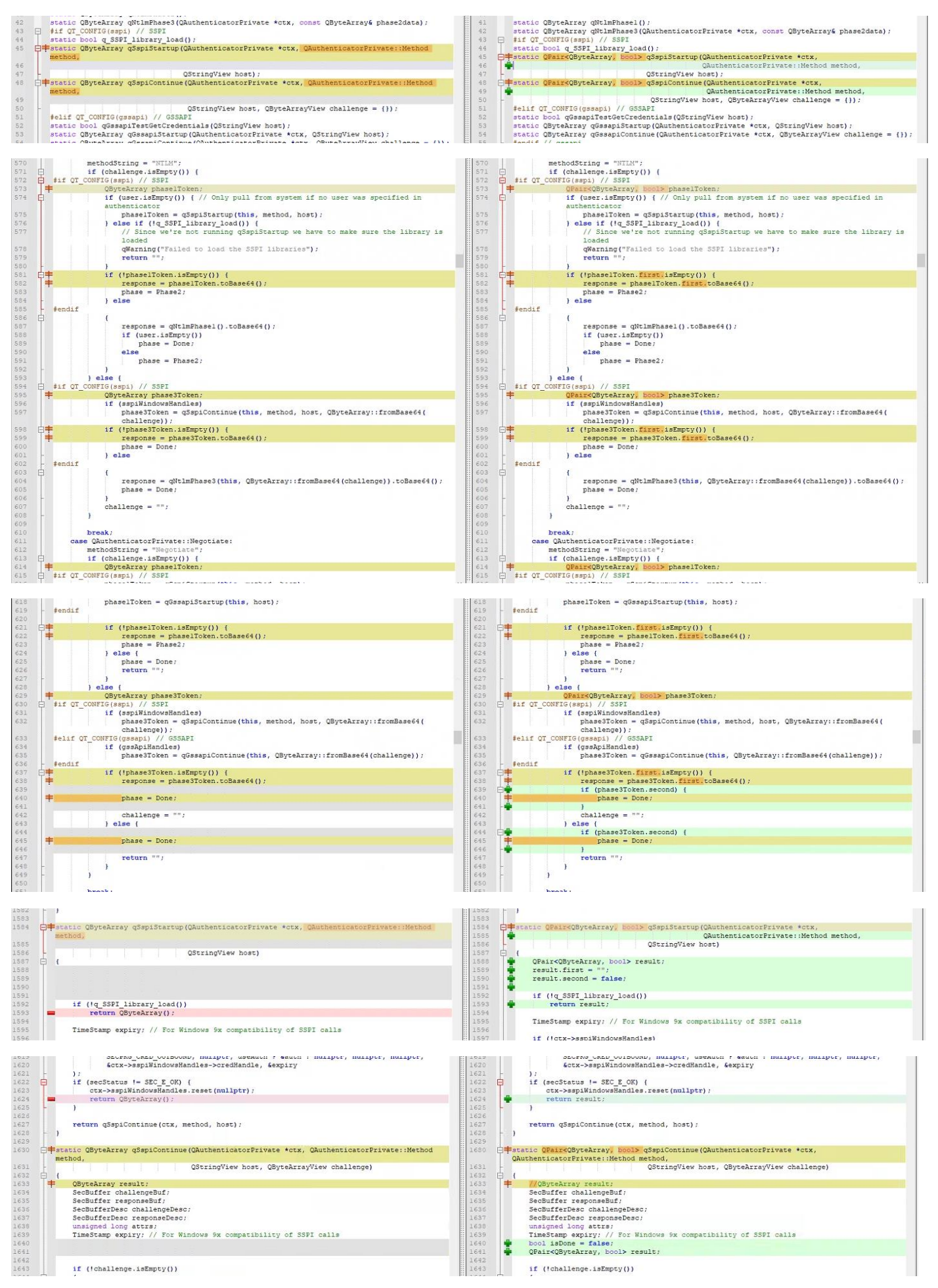

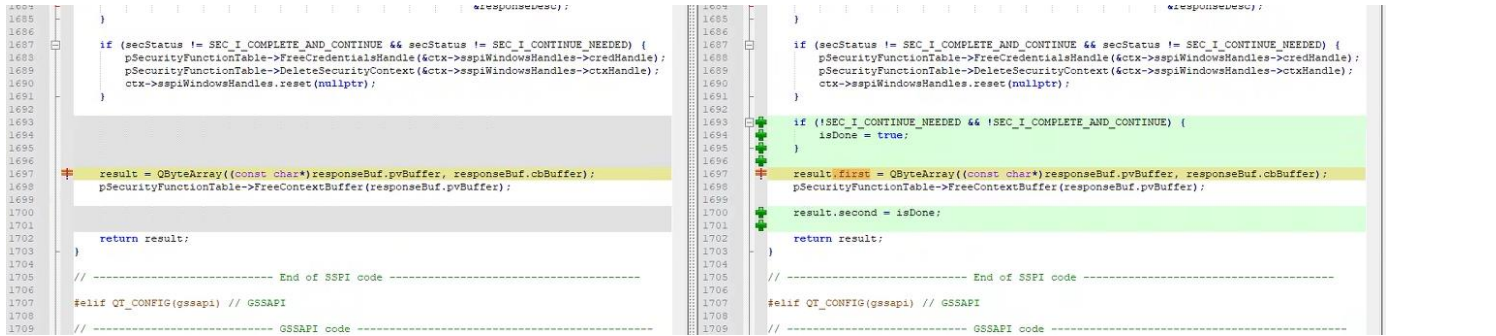